VEJLEDNING Juli, 2023, V.2.0

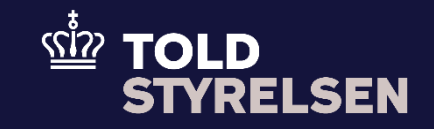

# Centraliseret toldbehandling ved eksport

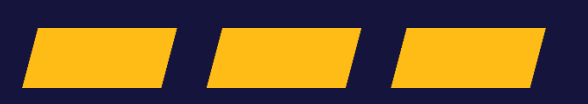

# **Forord**

#### **Formål**

Formålet med denne vejledning er at vise, hvordan brugeren af DMS Online registrerer, at der skal foretages centraliseret toldbehandling ved eksport. Registreringen er en del af processen med at oprette en eksportangivelse.

OBS**:** Felterne i DMS har en titel og et nummer fx *Supplerende Oplysninger (12 02 000 000).*  Det stammer fra EU's tolddatamodel EUCDM, der bestemmer hvad feltet skal indeholde. EUCDM er de europæiske datakrav og er offentligt tilgængelige.

#### **Forudsætning**

- Vejledningen forudsætter , at brugeren har valgt dansk som sprog.
- Virksomheden har både en AEOC -bevilling og en specifik bevilling til centraliseret toldbehandling (CCL) .
- At brugeren har oprettet en eksport angivelse og skal til at udfylde angivelsesdata i hoveddelen .

#### **Bemærk**

- Enkelte ord på skærmbilleder og i vejledningen kan forekomme på engelsk .
- Al data i vejledningen er testdata.

### **Forkortelser**

- LRN Local Reference Number.
	- o LRN er obligatorisk at udfylde ved hver angivelse. LRN skal være unikt.

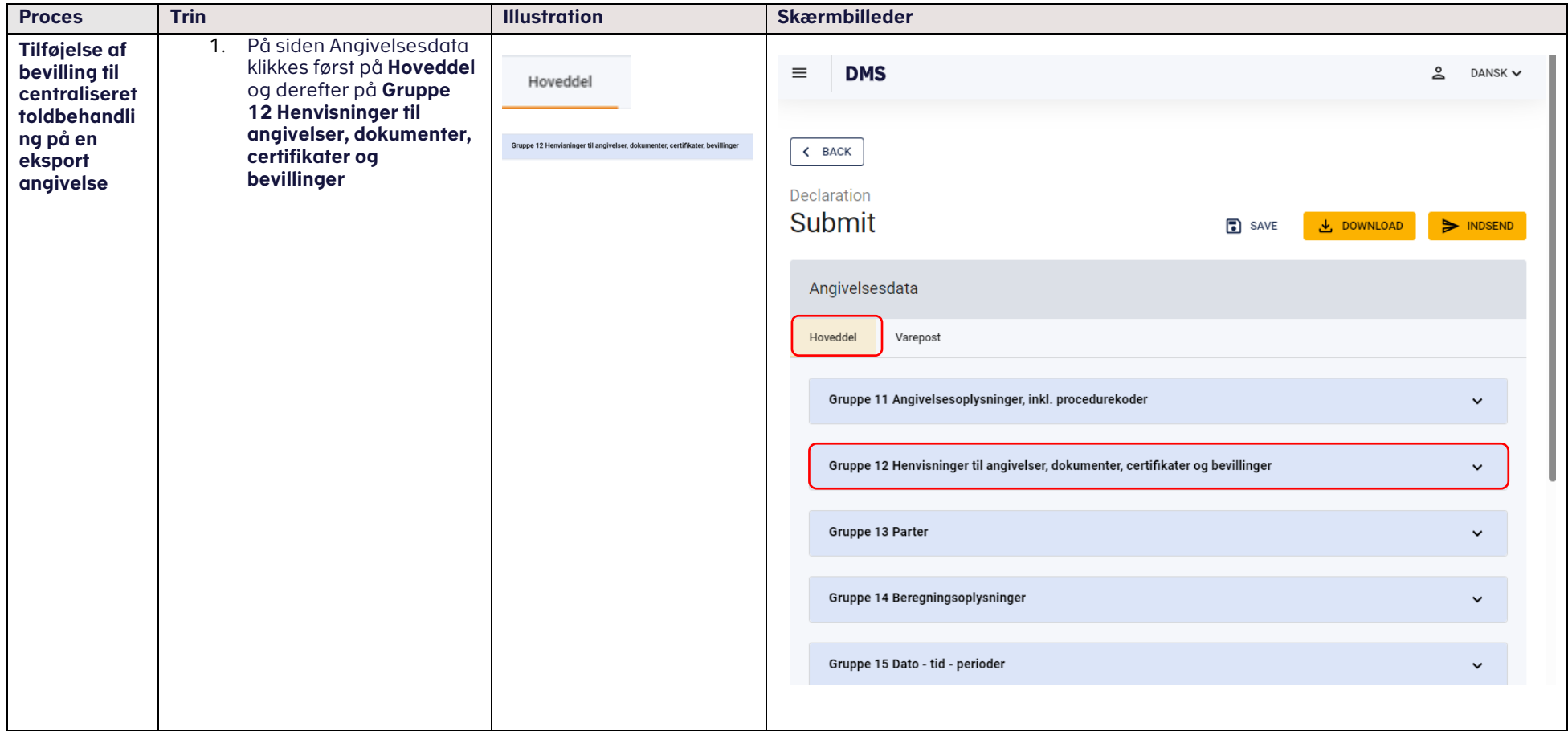

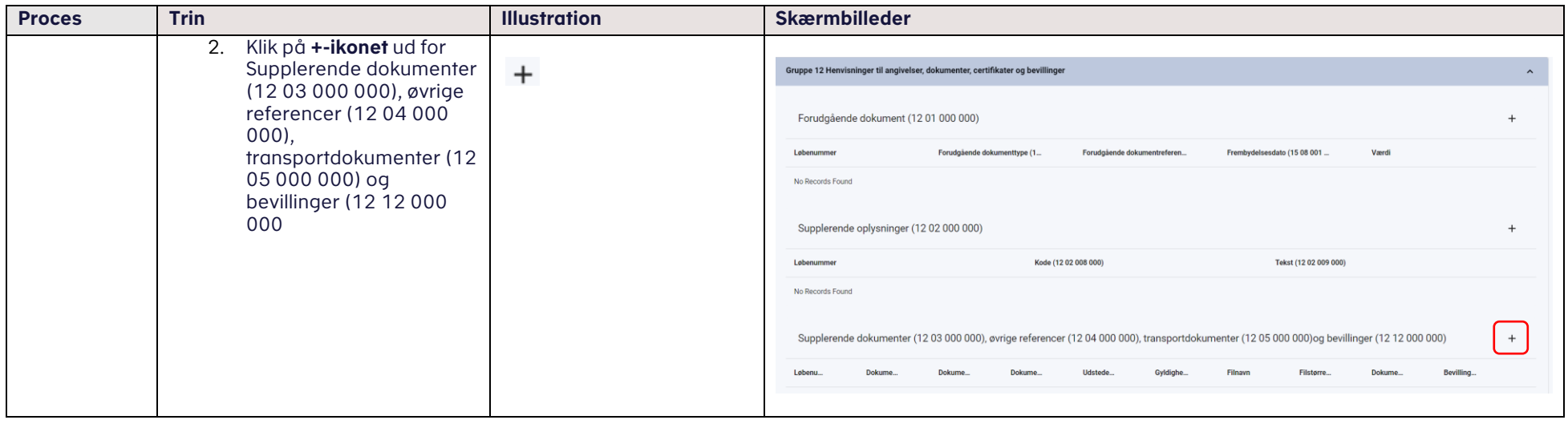

## VEJLEDNING 5

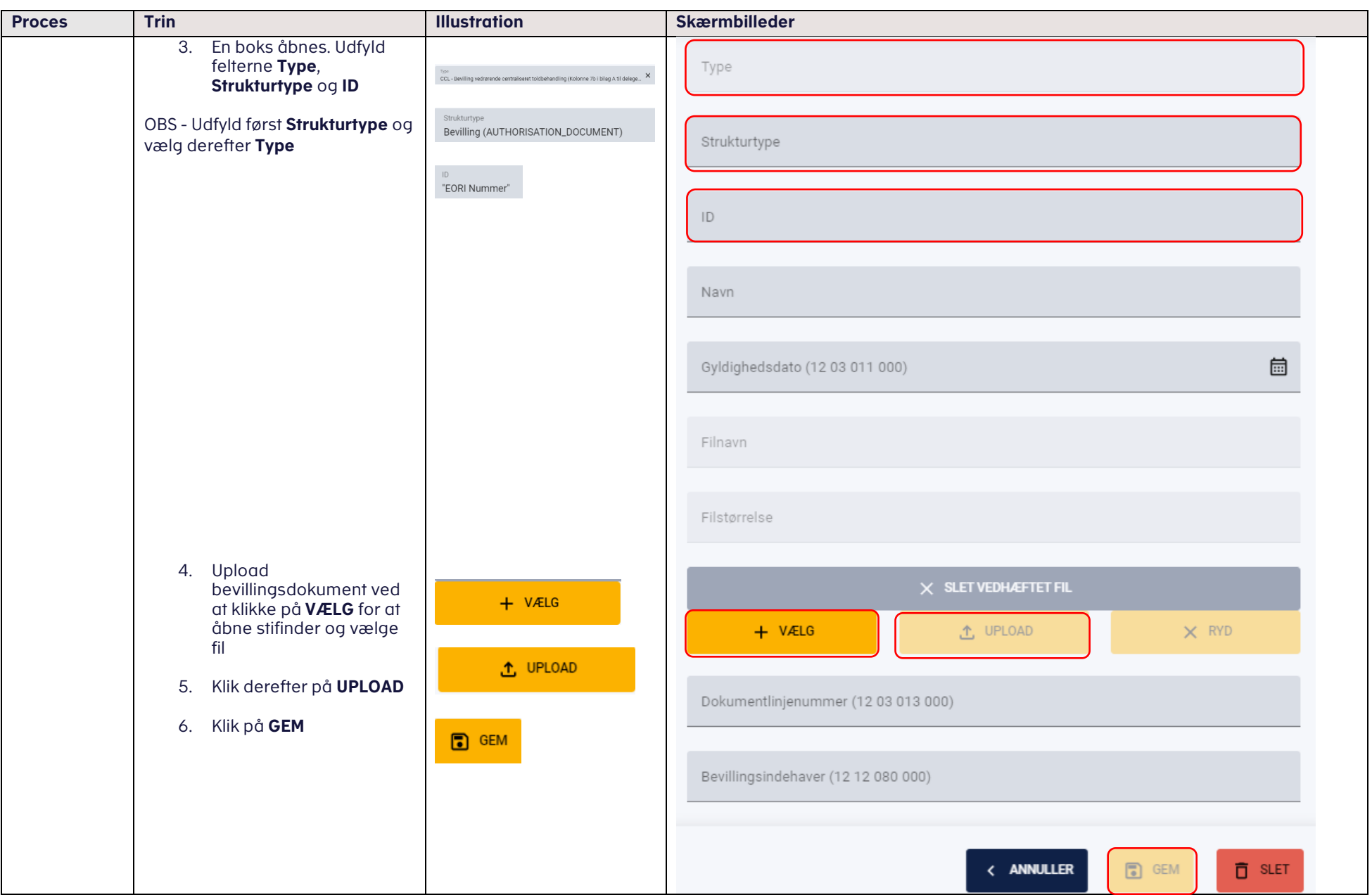